### **BusinessConnect**

A New Era of Smart June 12 2014

## Develop in the cloud for the cloud…and everywhere else!

Lauren Schaefer @lauren\_schaefer

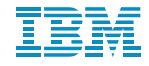

© 2014 IBM Corporation

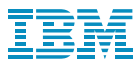

## IBM DevOps Services

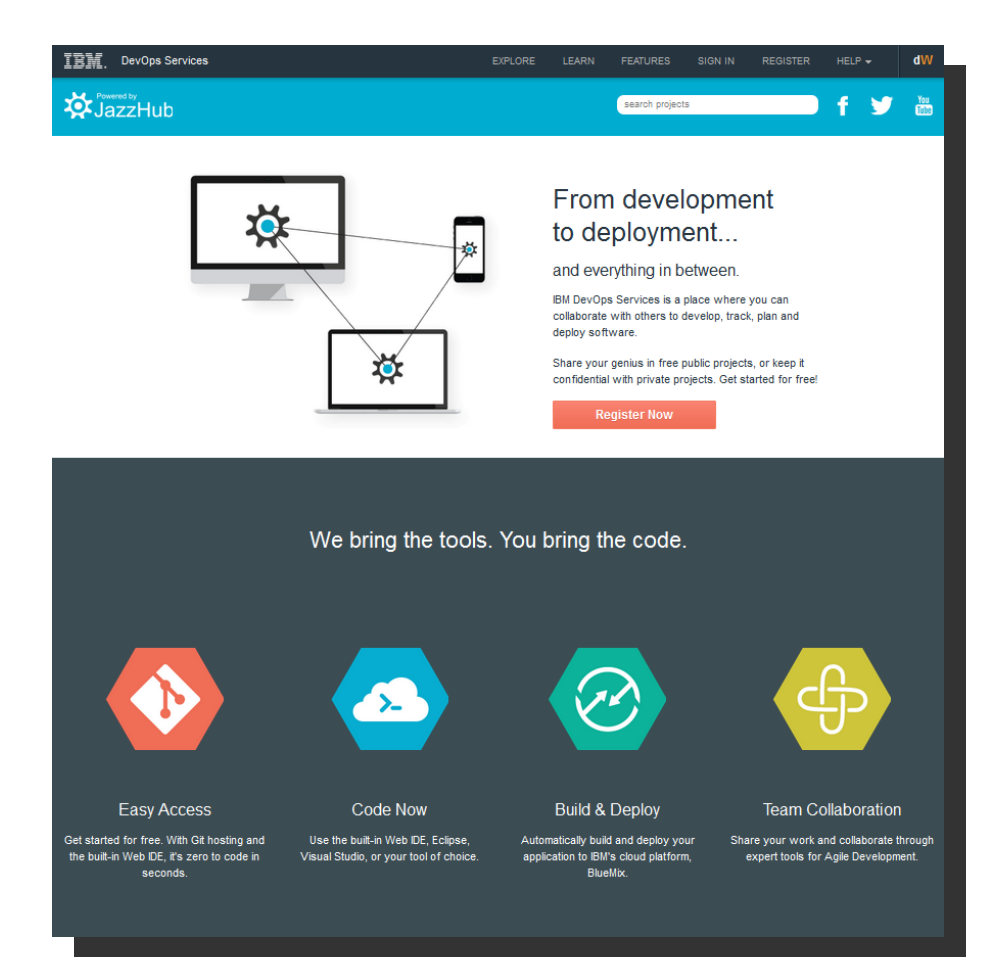

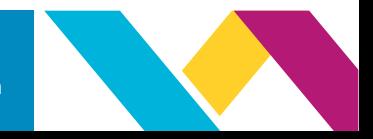

#### 2 © 2014 IBM Corporation

## http://hub.jazz.net

## IBM Bluemix

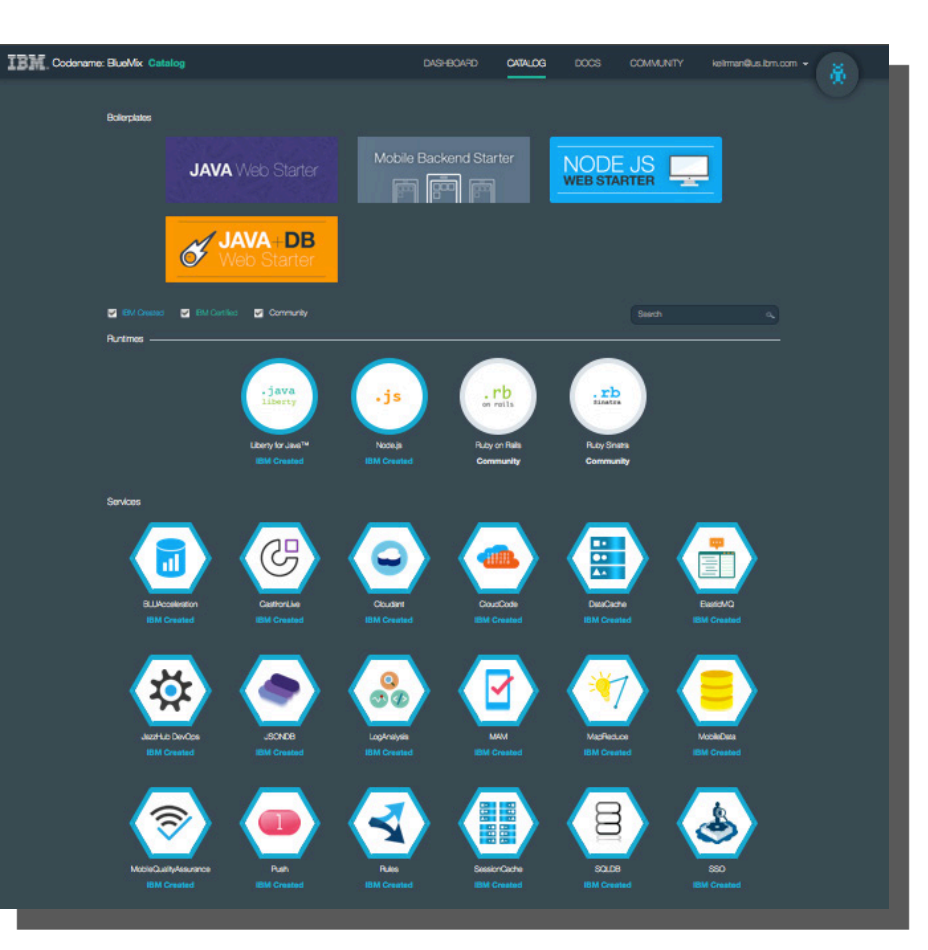

http://bluemix.net

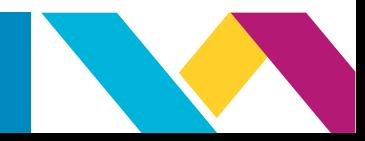

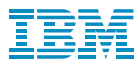

To try out DevOps Services and BlueMix yourself, see the following labs:

**[Node.js Apps with IBM DevOps Services and Bluemix](https://developer.ibm.com/bluemix/docs/workshops/node-js-apps-ibm-devops-services-powered-jazzhub-ibm-codename-bluemix/)**

**[Using IBM DevOps Services & Bluemix Services: Part 1,](https://developer.ibm.com/bluemix/docs/workshops/adding-using-bluemix-services-leveraging-ibm-devops-services/)  [Deploying & Updating a Simple App](https://developer.ibm.com/bluemix/docs/workshops/adding-using-bluemix-services-leveraging-ibm-devops-services/)**

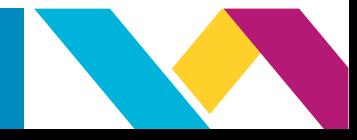

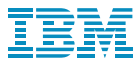

# Questions?

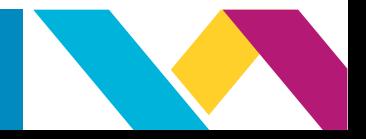

5 © 2014 IBM Corporation